# **Bachelor of Applied Science (Computer Science & Computer Technology) Study Guide (Part 1**)

# **YEAR (3)**

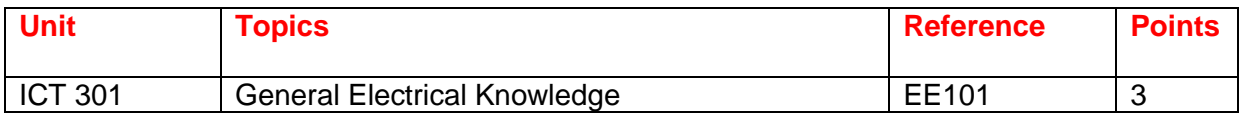

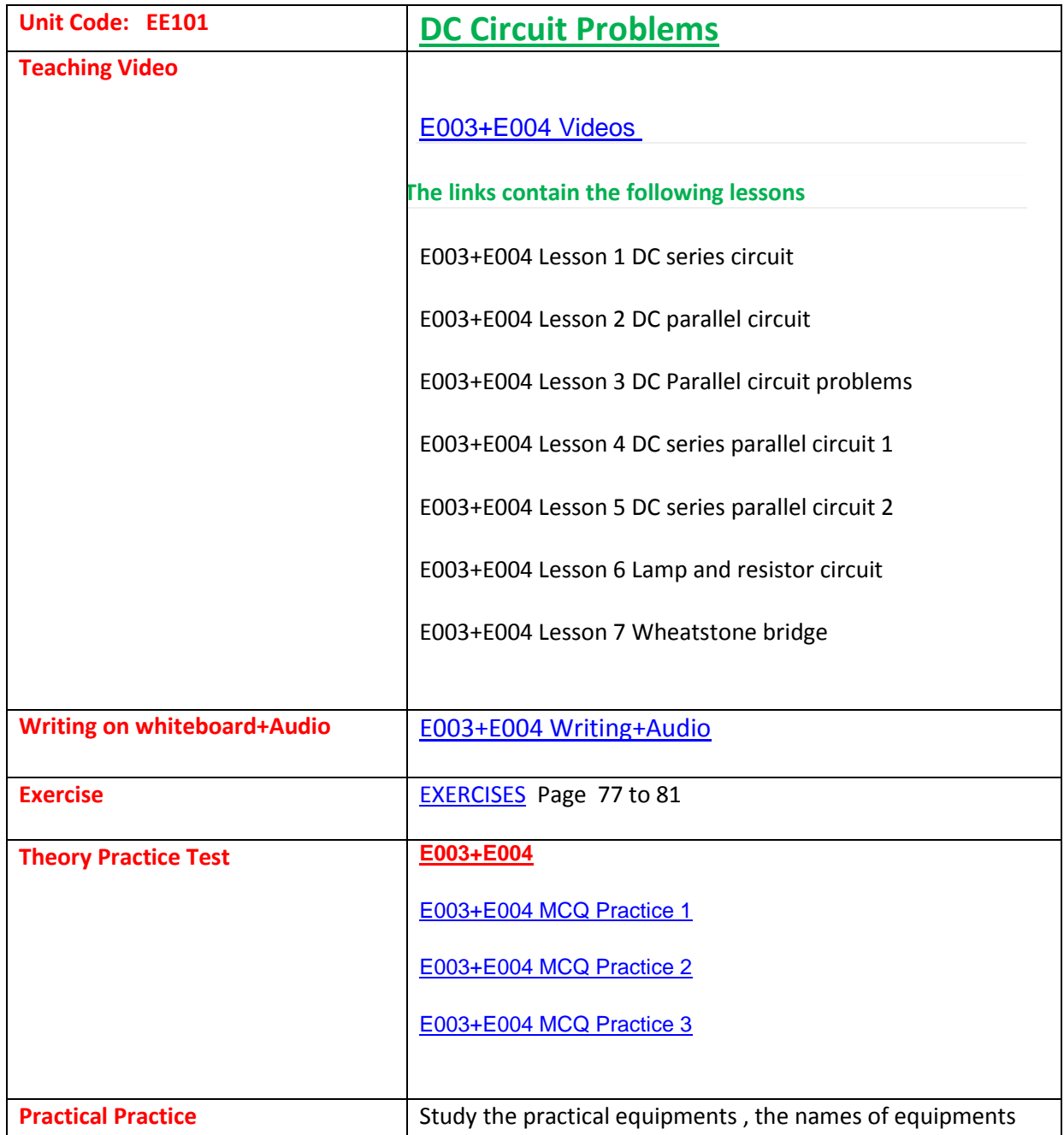

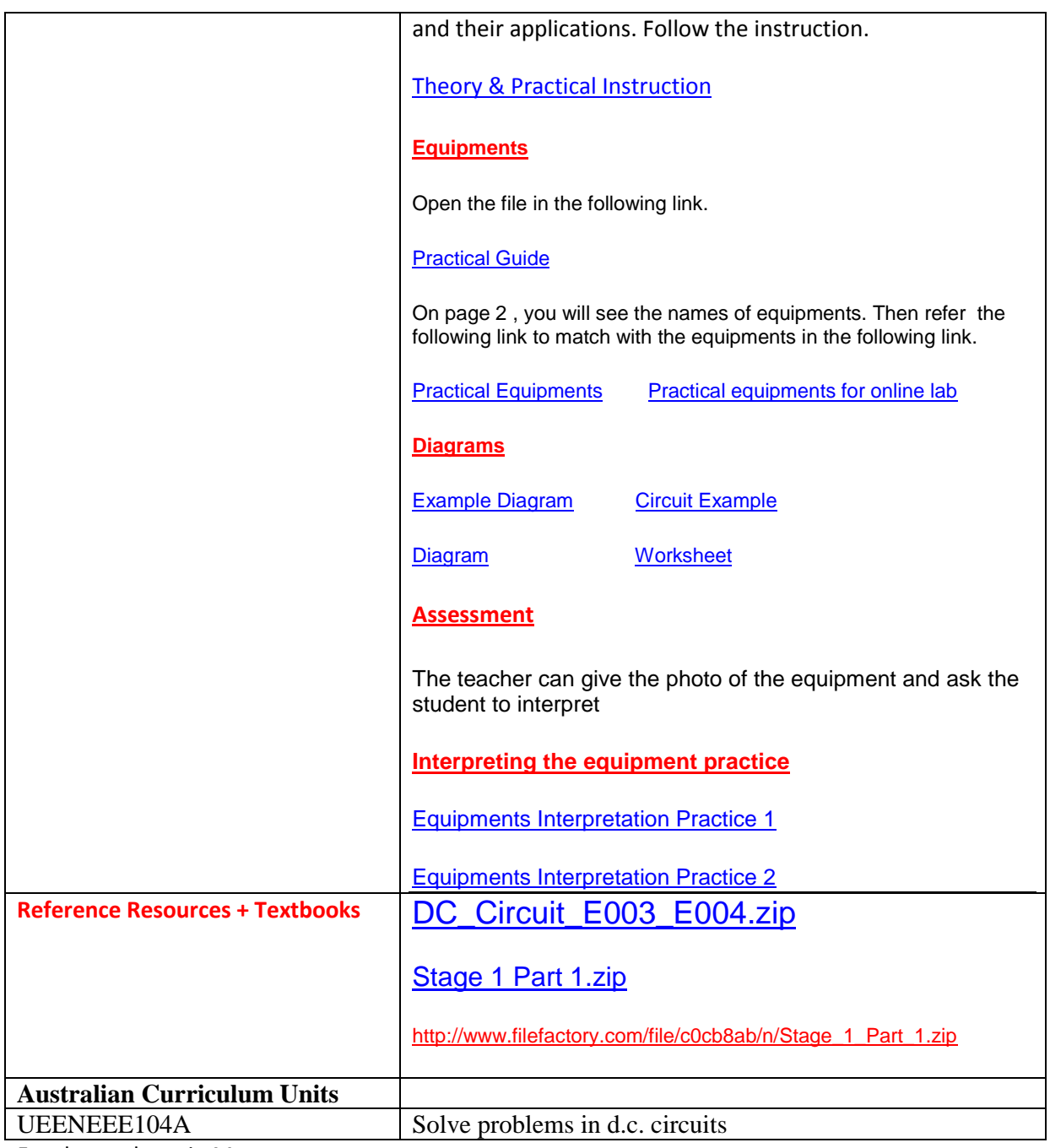

#### **EE101 [DC Circuit Problems](http://uploading.com/files/d5954m83/E003+E004.zip/)**

[Lesson 1](http://www.filefactory.com/file/12xyj9015ev7/n/EE101_Power_Points_Part_1_zip) [Lesson 2](http://www.filefactory.com/file/5zlg4mbt1xc7/n/EE101_Power_Points_Part_2_zip) Lesson 3

**Test & Assessment**

[http://www.filefactory.com/file/58r3nfe1qieh/n/E003\\_E004\\_Online\\_Test\\_1\\_Question\\_pdf](http://www.filefactory.com/file/58r3nfe1qieh/n/E003_E004_Online_Test_1_Question_pdf)

[http://www.filefactory.com/file/796n6fdurdij/n/E003\\_E004\\_Online\\_Test\\_1\\_Answer\\_doc](http://www.filefactory.com/file/796n6fdurdij/n/E003_E004_Online_Test_1_Answer_doc)

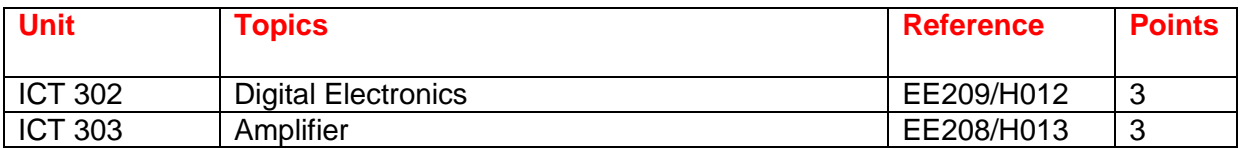

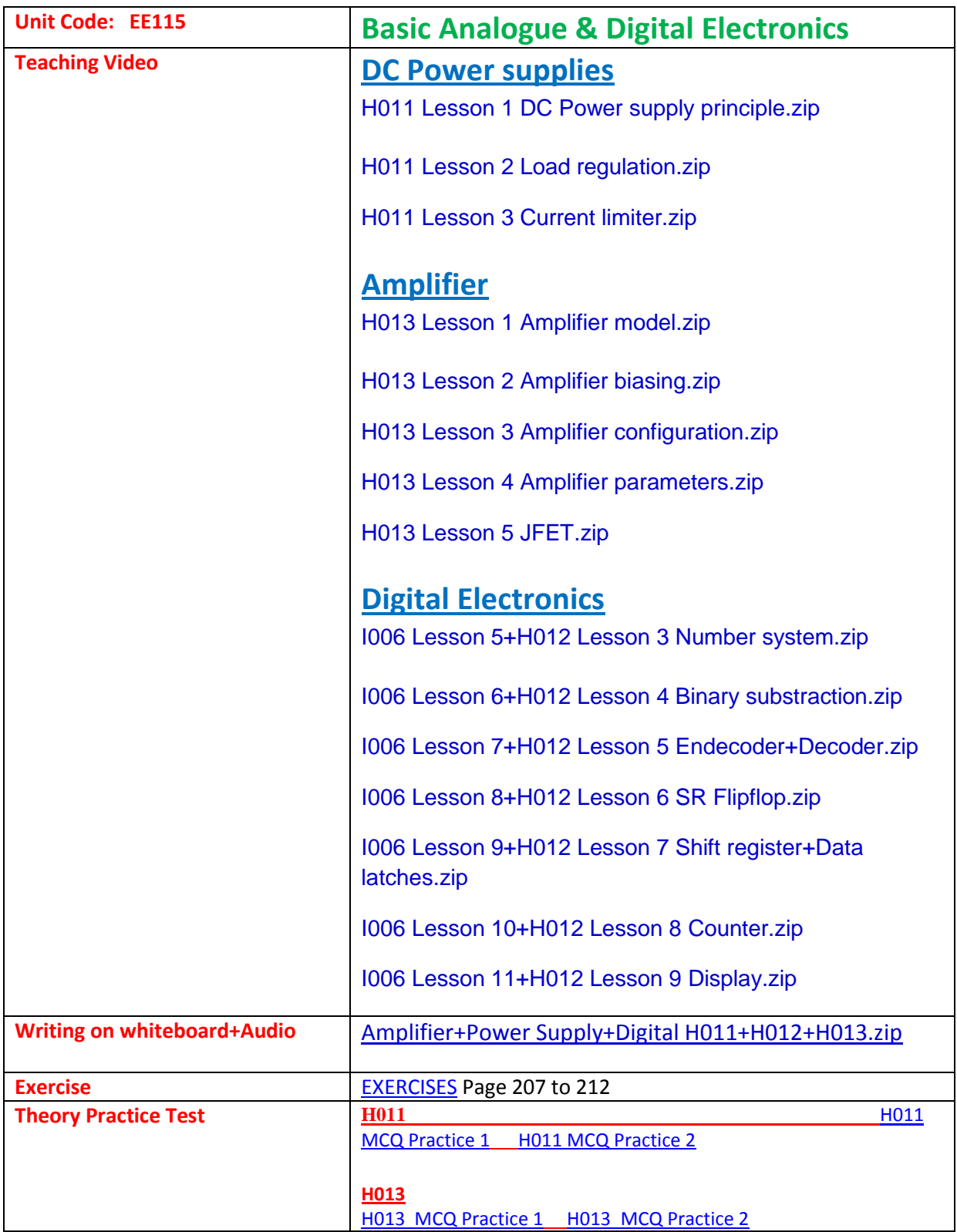

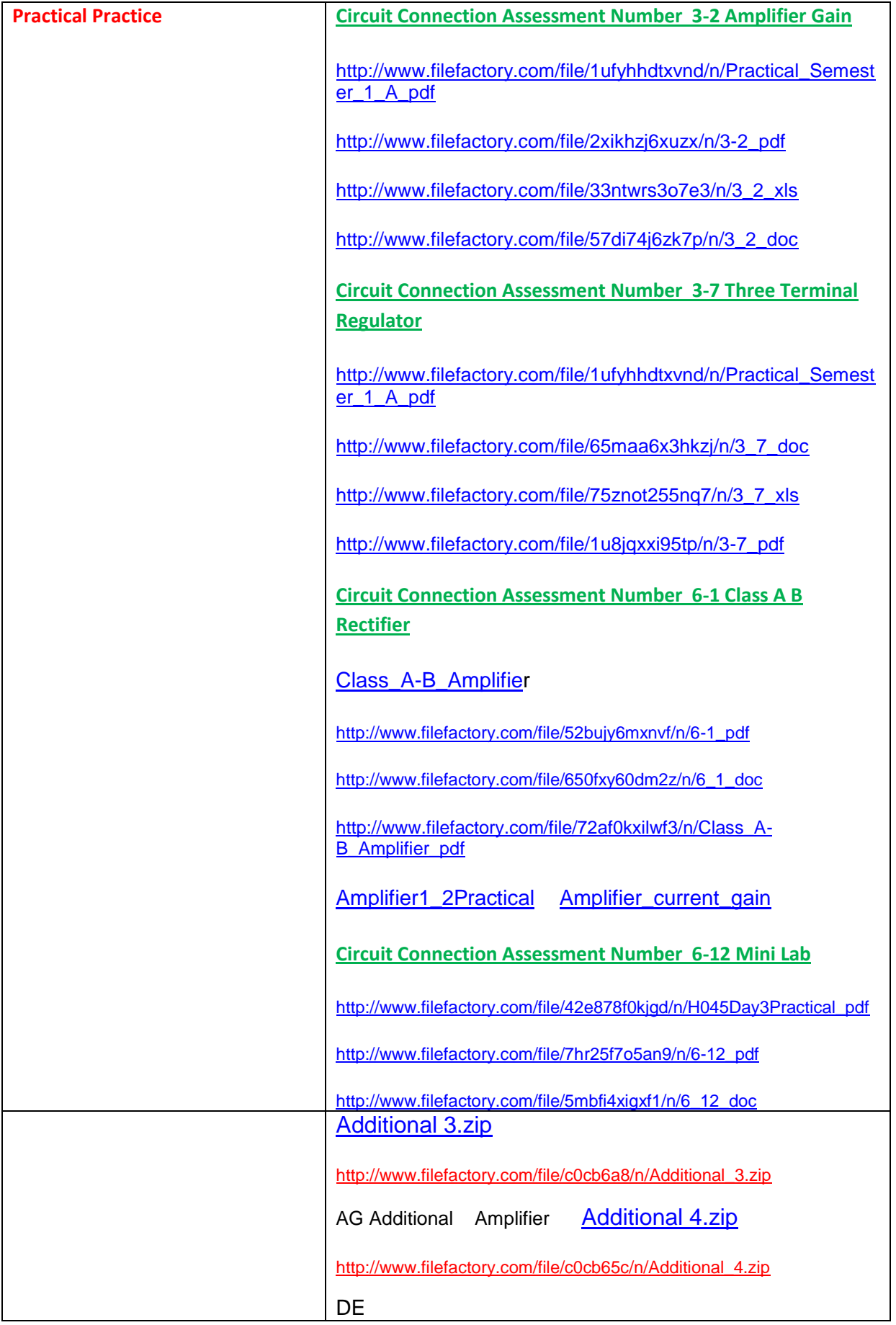

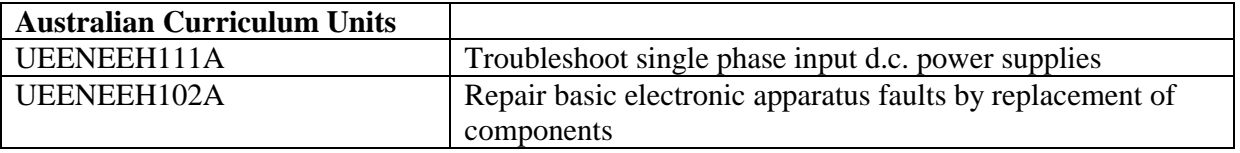

#### **EE115 Basic Analogue & Digital Electronics**

#### **EE116 Process Control System**

[Lesson 1](http://www.filefactory.com/file/10pnkpp65t1v/n/EE115_EE116_Power_Points_Part_1_zip) [Lesson 2](http://www.filefactory.com/file/qj9p4yg4yir/n/EE115_EE116_Power_Points_Part_2_zip) [Lesson 3](http://www.filefactory.com/file/4bw7ydltm9zt/n/EE115_EE116_Power_Points_Part_3_zip) [Lesson 4](http://www.filefactory.com/file/2fh8nipw2slz/n/EE115_EE116_Power_Points_Part_4_zip) [Lesson 5](http://www.filefactory.com/file/2lg39pld3dlt/n/EE115_EE116_Power_Points_Part_5_zip) [Lesson 6](http://www.filefactory.com/file/5021sqpp54hx/n/EE115_EE116_Power_Points_Part_6_zip) Lesson 7

[Lesson 8](http://www.filefactory.com/file/selloqfn87t/n/EE115_EE116_Power_Points_Part_8_zip) [Lesson 9](http://www.filefactory.com/file/6smyymyl9rtz/n/EE115_EE116_Power_Points_Part_9_zip) Lesson 10

#### **Test & Assessment**

[http://www.filefactory.com/file/46zzpcym7uqz/n/I006\\_H012\\_Online\\_Test\\_1\\_Question\\_pdf](http://www.filefactory.com/file/46zzpcym7uqz/n/I006_H012_Online_Test_1_Question_pdf)

[http://www.filefactory.com/file/4e2chw2sf343/n/I006\\_H012\\_Online\\_Test\\_1\\_Answer\\_doc](http://www.filefactory.com/file/4e2chw2sf343/n/I006_H012_Online_Test_1_Answer_doc)

Do the tests and send the answer sheet in soft copy by e-mail to **iqytechnicalcollege@gmail.com**

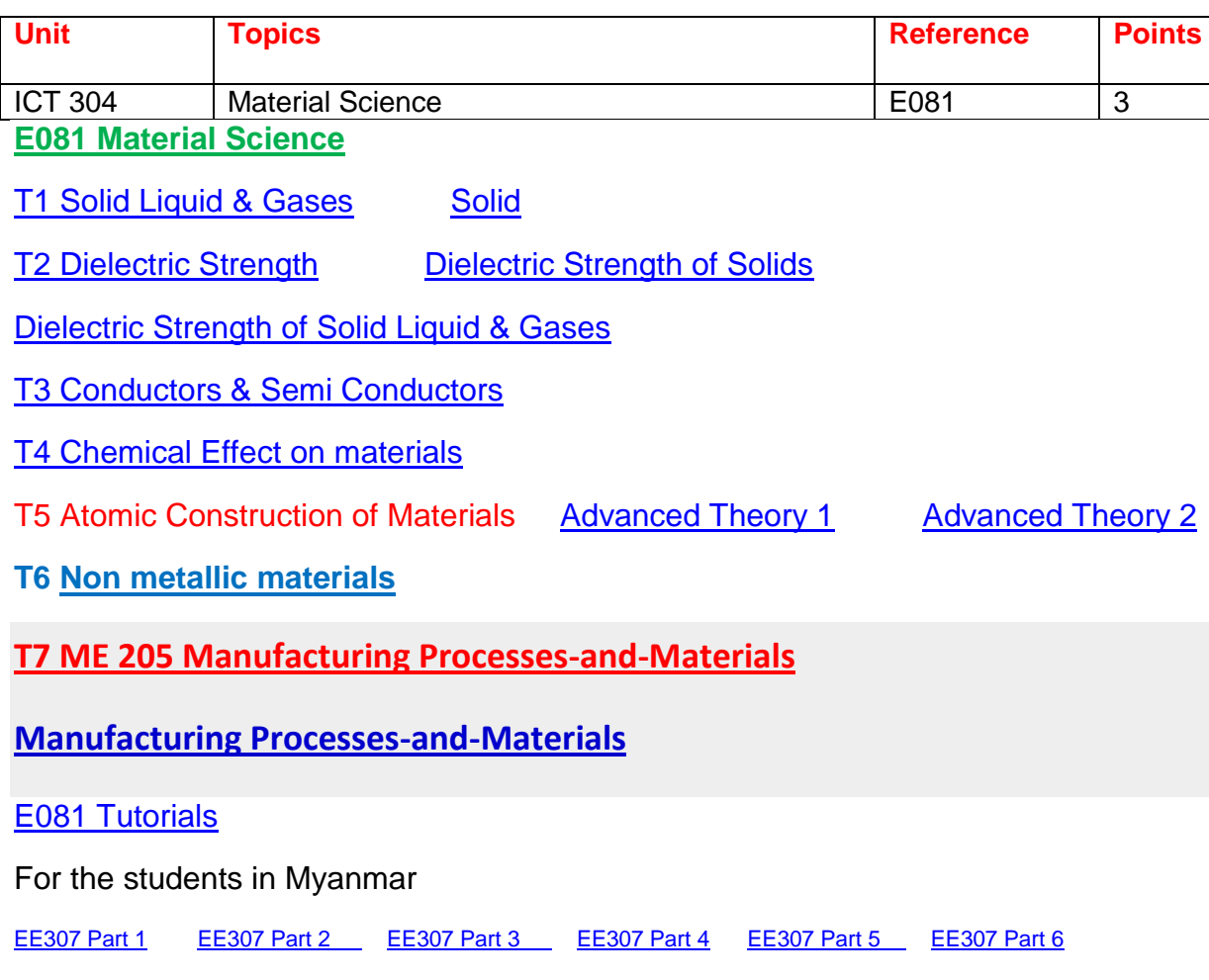

**Test & Assessment** Submit the solar energy design project

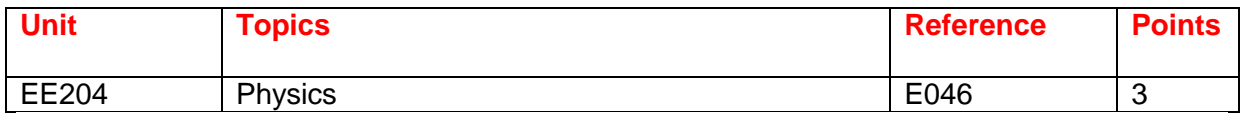

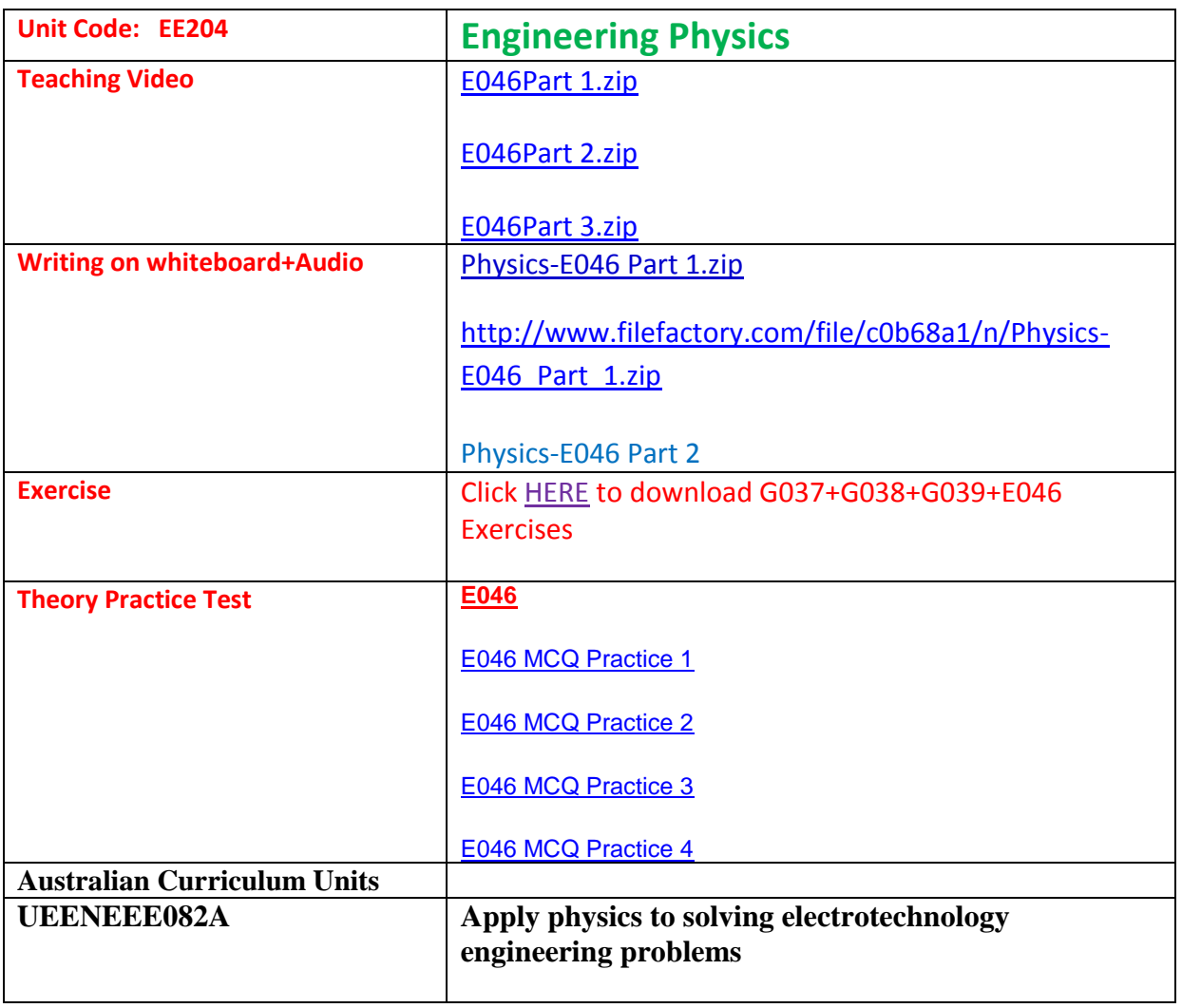

#### **EE204 Engineering Physics**

[EE204 Part 1](http://www.filefactory.com/file/4dedf80w8bsp/n/EE204_Part_1_zip) [EE204 Part 2](http://www.filefactory.com/file/206j6n0sw8rf/n/EE204_Part_2_zip) [EE204 Part 3](http://www.filefactory.com/file/38jfikdvv5kx/n/EE204_Part_3_zip) [EE204 Part 4](http://www.filefactory.com/file/7jmxkv2xy11d/n/EE204_Part_4_zip) EE204 Part 5

[EE204 Part 6](http://www.filefactory.com/file/4cltvxcs43xv/n/EE204_Part_6_zip) 

**Test & Assessment**

[http://www.filefactory.com/file/13o82qnudgr3/n/E046\\_Online\\_Test\\_1\\_Question\\_pdf](http://www.filefactory.com/file/13o82qnudgr3/n/E046_Online_Test_1_Question_pdf)

[http://www.filefactory.com/file/6o2lsbtge7tt/n/E046\\_Online\\_Test\\_1\\_Answer\\_doc](http://www.filefactory.com/file/6o2lsbtge7tt/n/E046_Online_Test_1_Answer_doc)

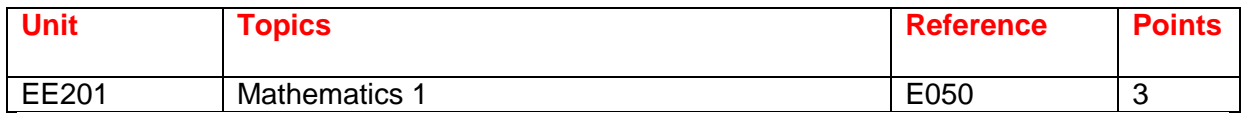

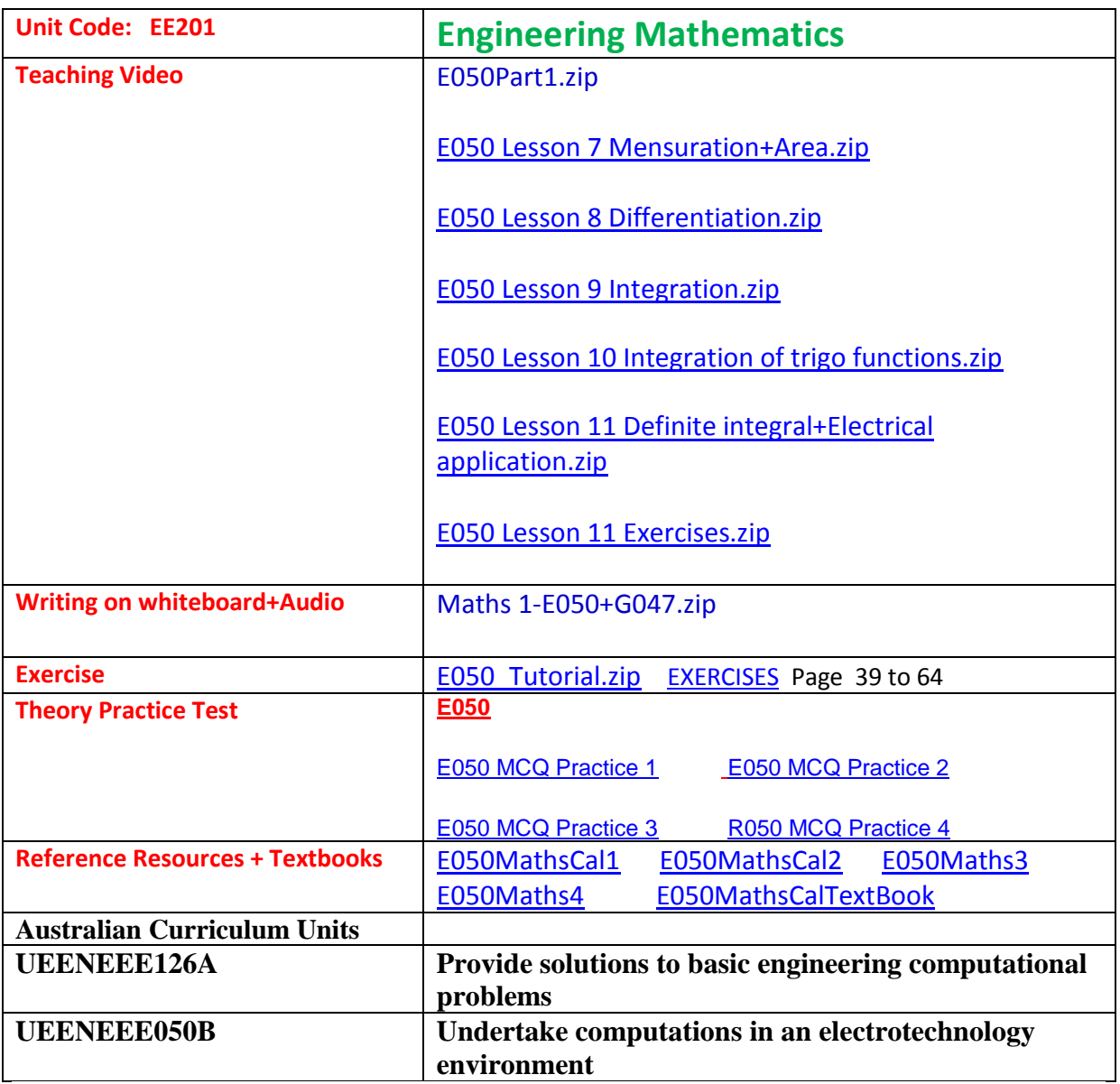

#### **EE201 Engineering Mathematics**

[EE201 Part 1](http://www.filefactory.com/file/48exrl5wxryd/n/EE201_Part_1_zip) [EE201 Part 2](http://www.filefactory.com/file/10zrs7zt2xwh/n/EE201_Part_2_zip) [EE201 Part 3](http://www.filefactory.com/file/1o0qr5vo0bvb/n/EE201_Part_3_zip) [EE201 Part 4](http://www.filefactory.com/file/7bnry26afcxb/n/EE201_Part_4_zip)

**Test & Assessment**

[http://www.filefactory.com/file/5ho7s6h0svhv/n/E050\\_Online\\_Test\\_1\\_Answer\\_doc](http://www.filefactory.com/file/5ho7s6h0svhv/n/E050_Online_Test_1_Answer_doc)

[http://www.filefactory.com/file/6dqo87kdsorz/n/E050\\_Online\\_Test\\_1\\_Question\\_pdf](http://www.filefactory.com/file/6dqo87kdsorz/n/E050_Online_Test_1_Question_pdf)

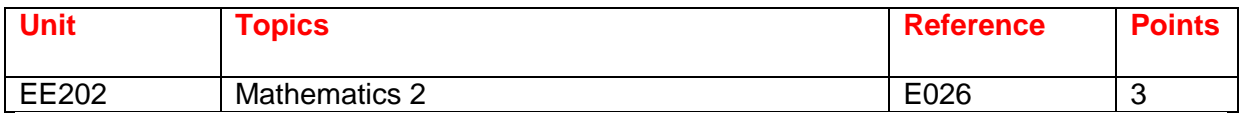

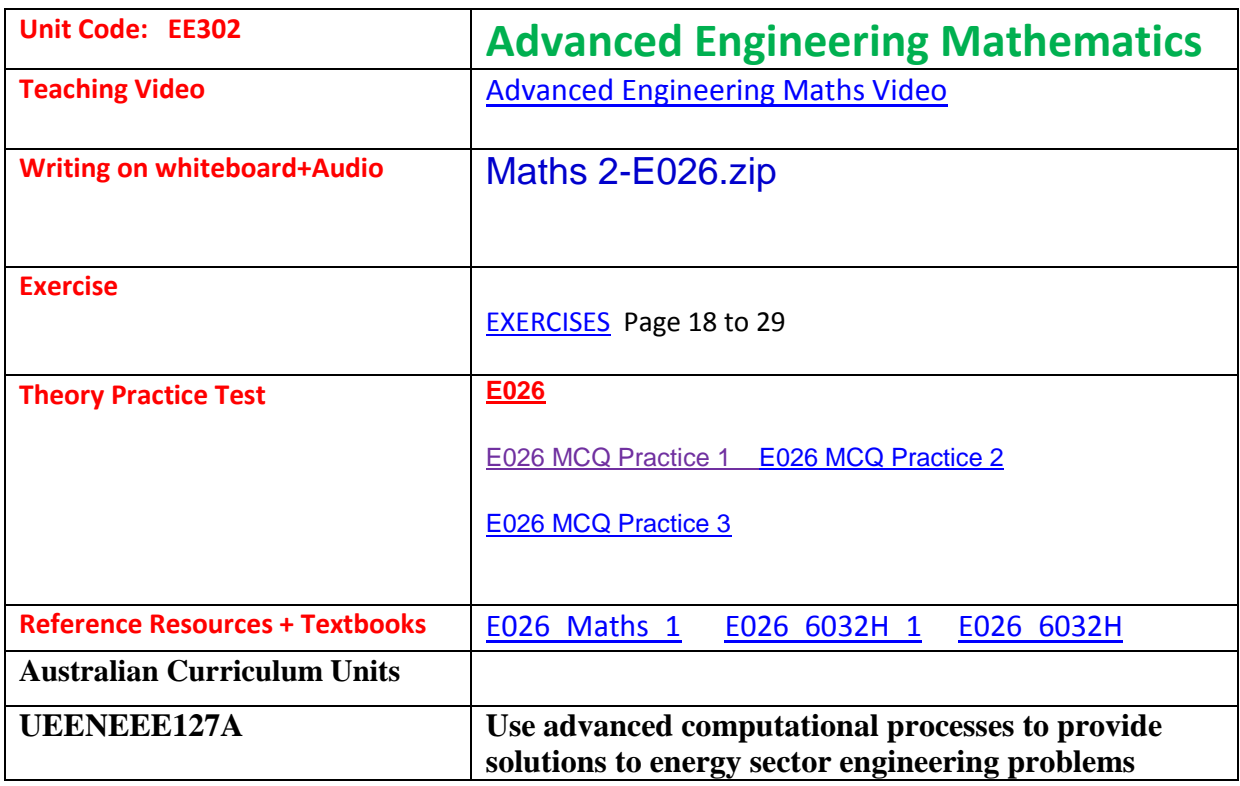

#### **EE302 Advanced Engineering Mathematics**

[EE302 Part 1](http://www.filefactory.com/file/5eap673dnu1j/n/EE302_Part_1_zip) [EE302 Part 2](http://www.filefactory.com/file/11015zfxbkbn/n/EE302_Part_2_zip) [EE302 Part 3](http://www.filefactory.com/file/48nz9mn43f7d/n/EE302_Part_3_zip) [EE302 Part 4](http://www.filefactory.com/file/194yrnhcdepr/n/EE302_Part_4_zip)

[http://www.filefactory.com/file/5l9fpcclhjzp/n/E026\\_Online\\_Test\\_3\\_Question\\_pdf](http://www.filefactory.com/file/5l9fpcclhjzp/n/E026_Online_Test_3_Question_pdf)

[http://www.filefactory.com/file/64ccdiiuf0ax/n/E026\\_Online\\_Test\\_3\\_Answer\\_doc](http://www.filefactory.com/file/64ccdiiuf0ax/n/E026_Online_Test_3_Answer_doc)

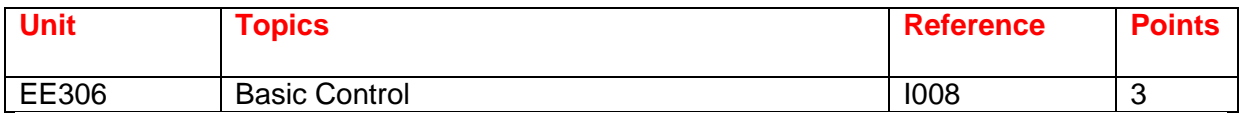

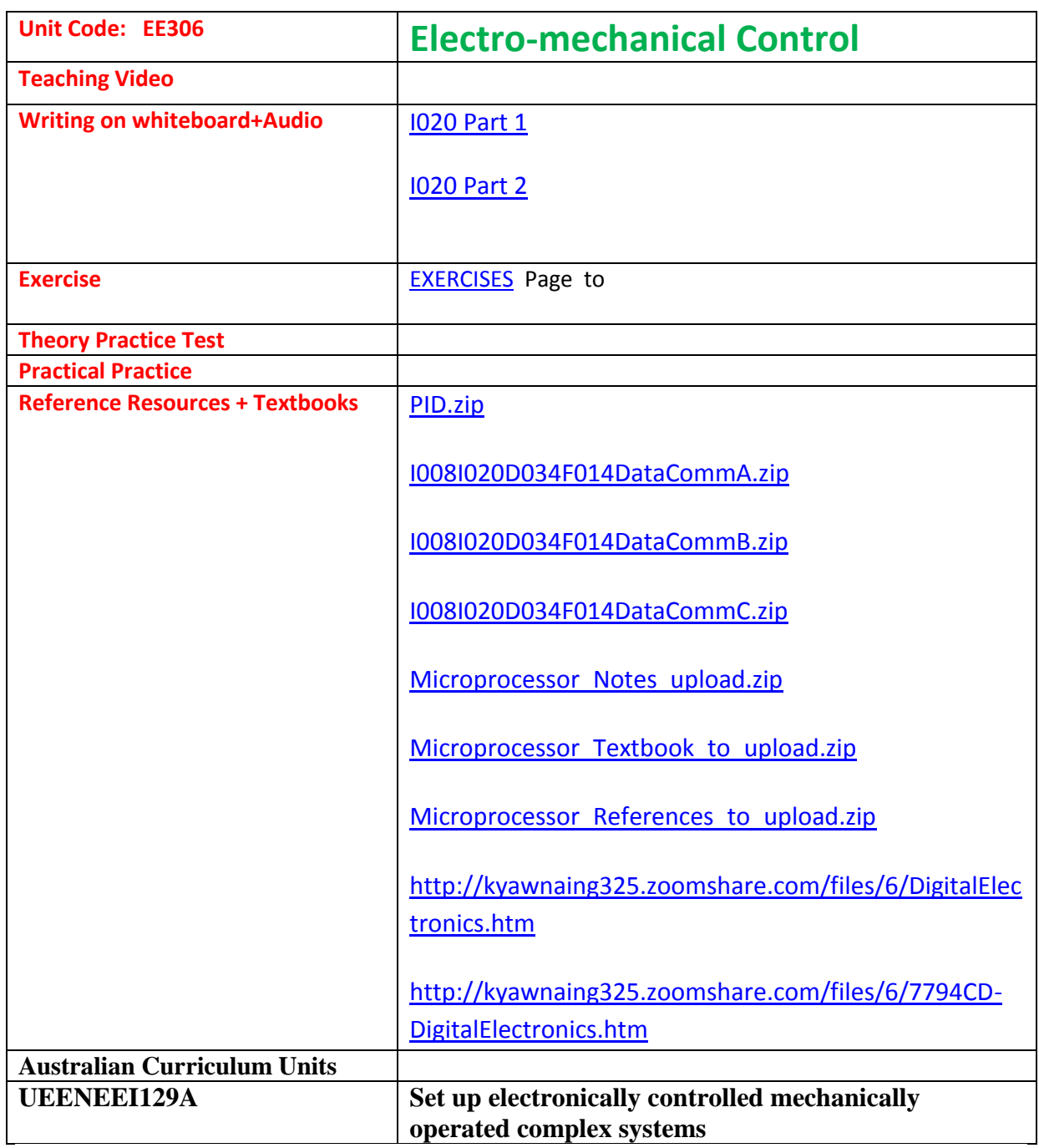

**EE306 Electro-mechanical Control**

The students can study Programming language

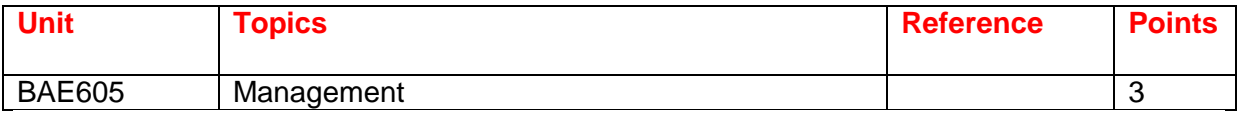

Management + Organization

Mgt 502 Operation Management (1 pt)

Mgt 503 Production & Operation Management ( 1 pt)

#### **Operation Management**

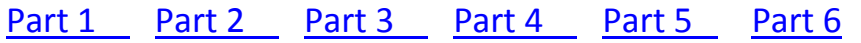

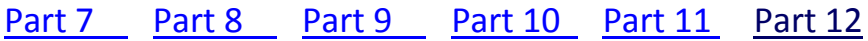

#### [Part 13](http://www.filefactory.com/file/57b0fjd72m05/n/c13_ppt) [Part 14](http://www.filefactory.com/file/6nuwhg17lunf/n/c14_ppt) [Part 15](http://www.filefactory.com/file/19yzx3ss0lld/n/c15_ppt) [Part 16](http://www.filefactory.com/file/fmu2862n7fb/n/c17_ppt) [Part 17](http://www.filefactory.com/file/7ezvj8j93m3l/n/groupdyamics_ppt) [Part 18](http://www.filefactory.com/file/6tu5cl592rdr/n/c13s_ppt)

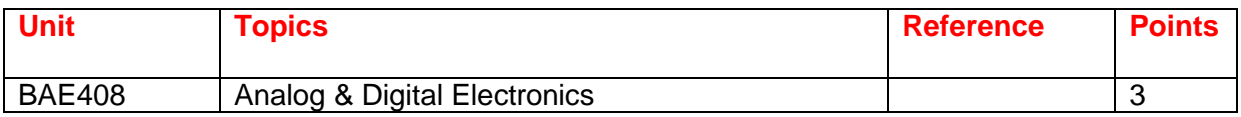

Online Tutoring

#### **BAE 408**

[BAE408 Week 1 Lesson](http://www.filefactory.com/file/alcsmtihskb/n/BAE408Wk1_zip)

[BAE408 Week 2 Lesson](http://www.filefactory.com/file/3vpyub43h53p/n/BAE408Wk2_zip)

[BAE408 Week 3 Lesson](http://www.filefactory.com/file/4c6snjh05cel/n/BAE408Wk3_zip)

#### WEEK (4) REVIEW + TEST & ASSESSMENT FOR BAE408

#### **BAE 408 Analogue & Digital Electronics ( 5 pt)**

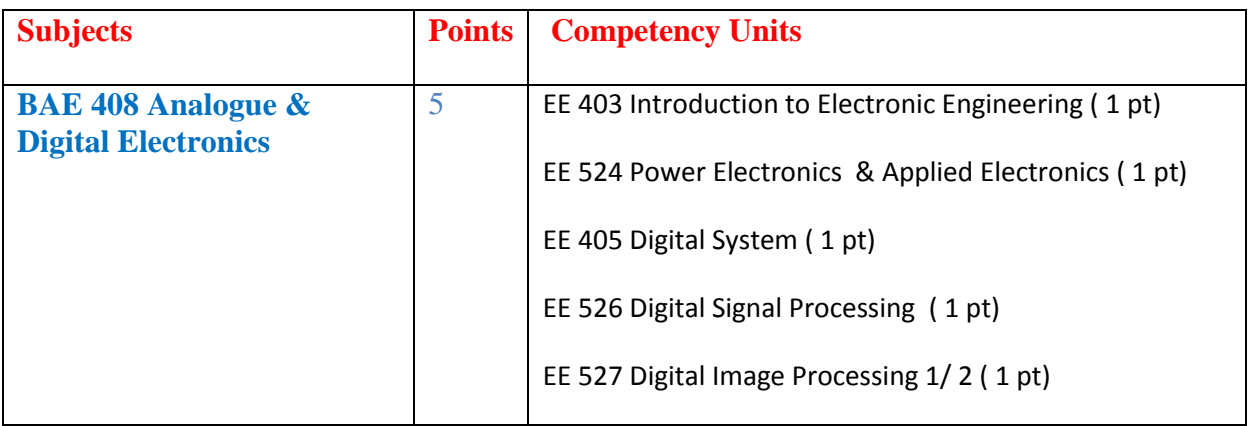

## **Part 1 Over all Knowledge of the subject**

**[BAE 408 Analogue & Digital Electronics](http://www.filefactory.com/file/1aq131r5t1c5/n/BAE_408_Electronics_zip)** 

## **Part 2 Competency units of the subject**

EE 403 Introduction to Electronic Engineering (1 pt)

[EE 524 Introduction to Power Electronics \( 1 pt\)](http://www.filefactory.com/file/5woxgy6y4x19/n/EE_524_introduction-to-power-electronics_pdf)

[EE 524 Power Electronics](http://www.filefactory.com/file/3yf4gc102f6d/EE_524_Power_Electronics.pdf) 

[EE 524 Applied Electronics](http://www.filefactory.com/file/6tzua7t5b3a1/EE_524-Applied_Electronics.pdf)

Digital Electronics

EE 405 Digital System (1 pt)

[EE 526 Digital Signal Processing \( 1 pt\)](http://www.filefactory.com/file/719ijpwtf97f/EE_526_Digital_Signal_Processing.pdf)

[EE 527 Digital Image Processing 1 \( 1 pt\)](http://www.filefactory.com/file/517425d6s5y1/n/EE_527_digital-image-processing-part-one_pdf) 

[EE 527 Digital Image Processing 2](http://www.filefactory.com/file/20s09tldifoh/n/EE_527_digital-image-processing-part-two_pdf)

## **BAE 408 Analogue & Digital Electronics ( 5 pt )**

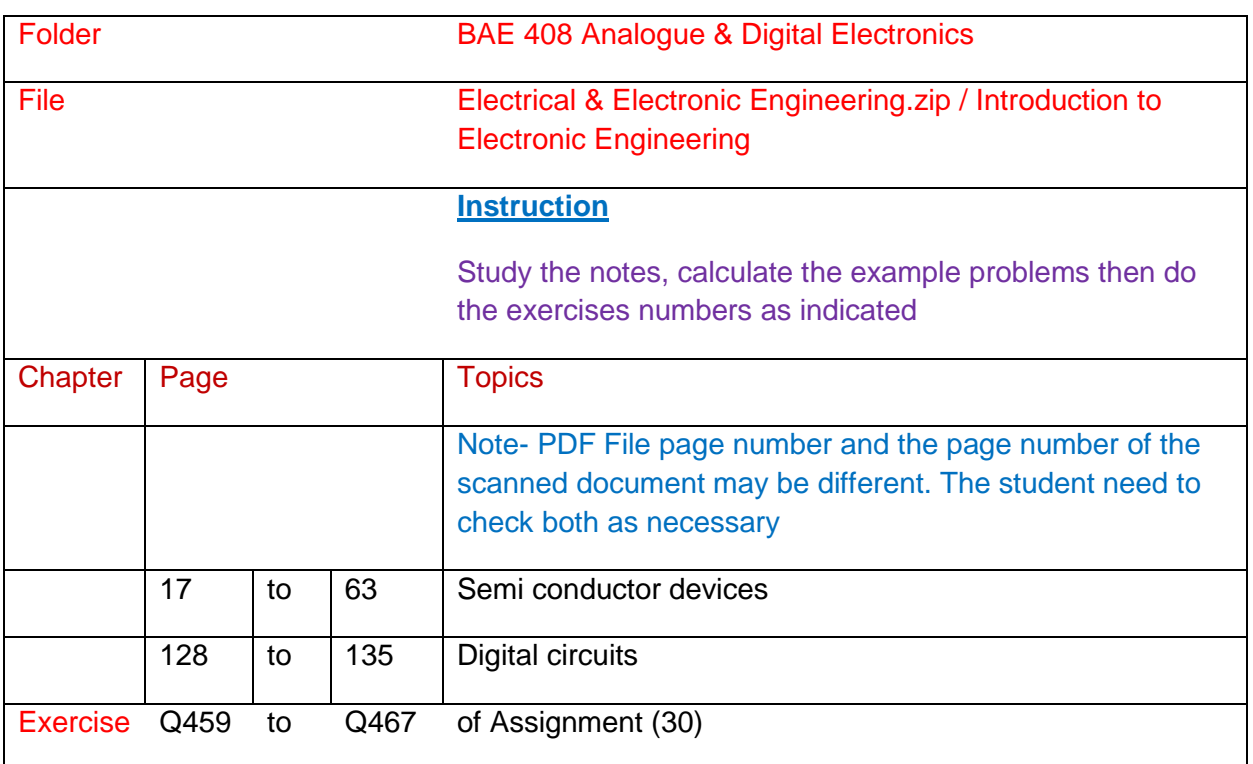

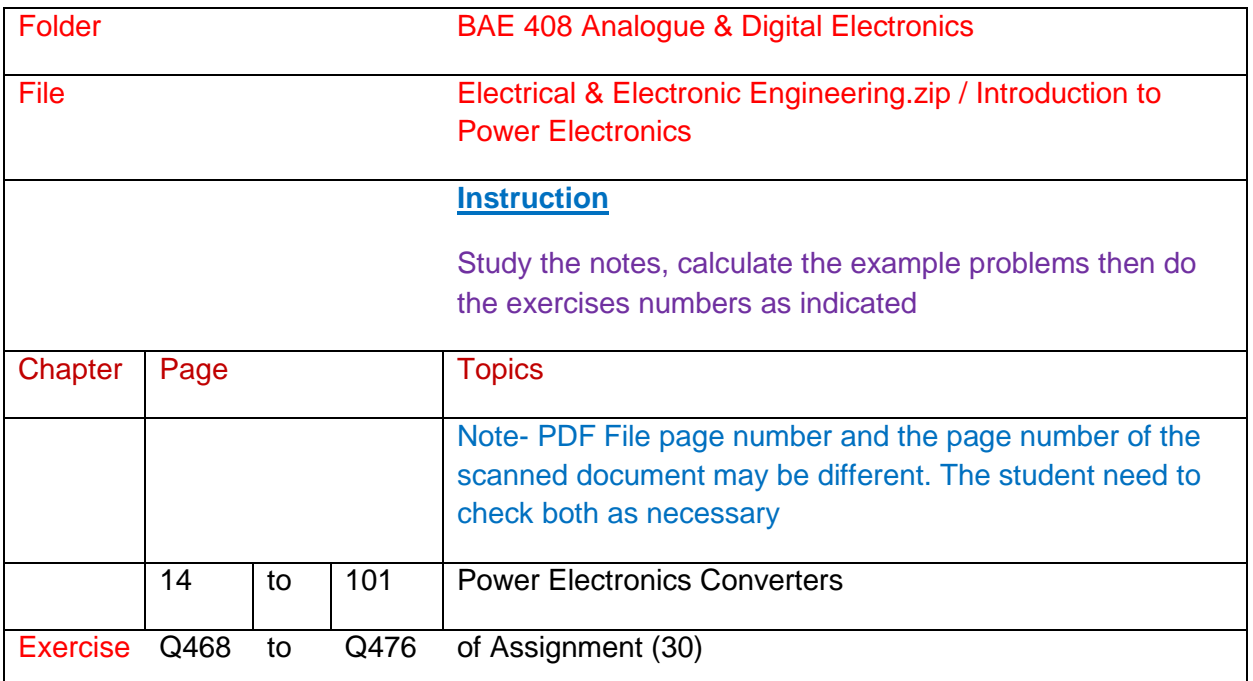

### **Part (2) Competency Units**

- EE 403 Introduction to Electronic Engineering ( 1 pt)
- EE 524 Power Electronics & Applied Electronics ( 1 pt)
- EE 405 Digital System ( 1 pt)
- EE 526 Digital Signal Processing ( 1 pt)
- EE 527 Digital Image Processing 1/ 2 ( 1 pt)

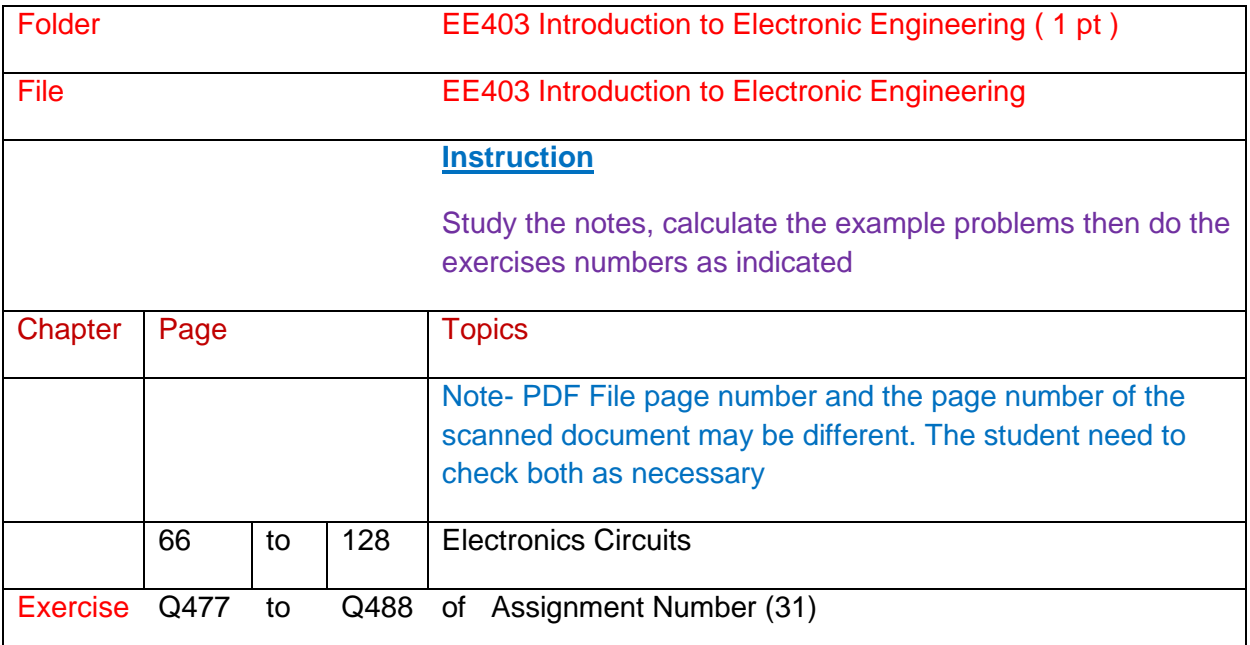

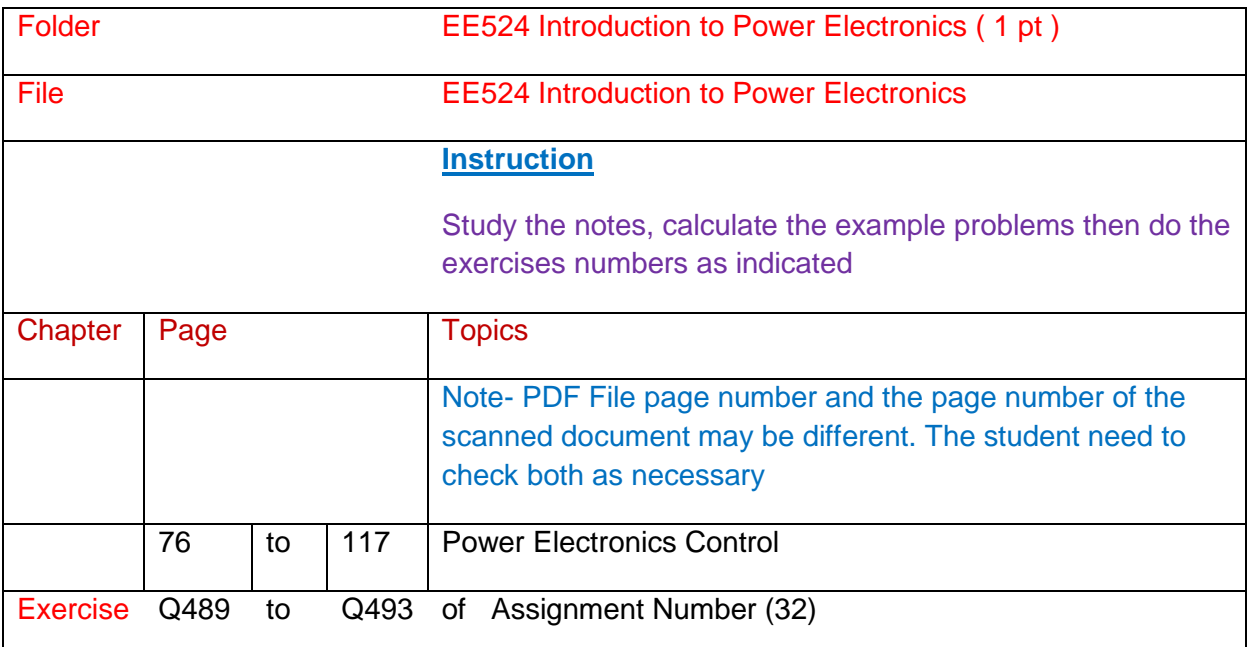

## References

EE524 Applied Electronics Book 1-Electronics Companion Book 2-Electronics Design

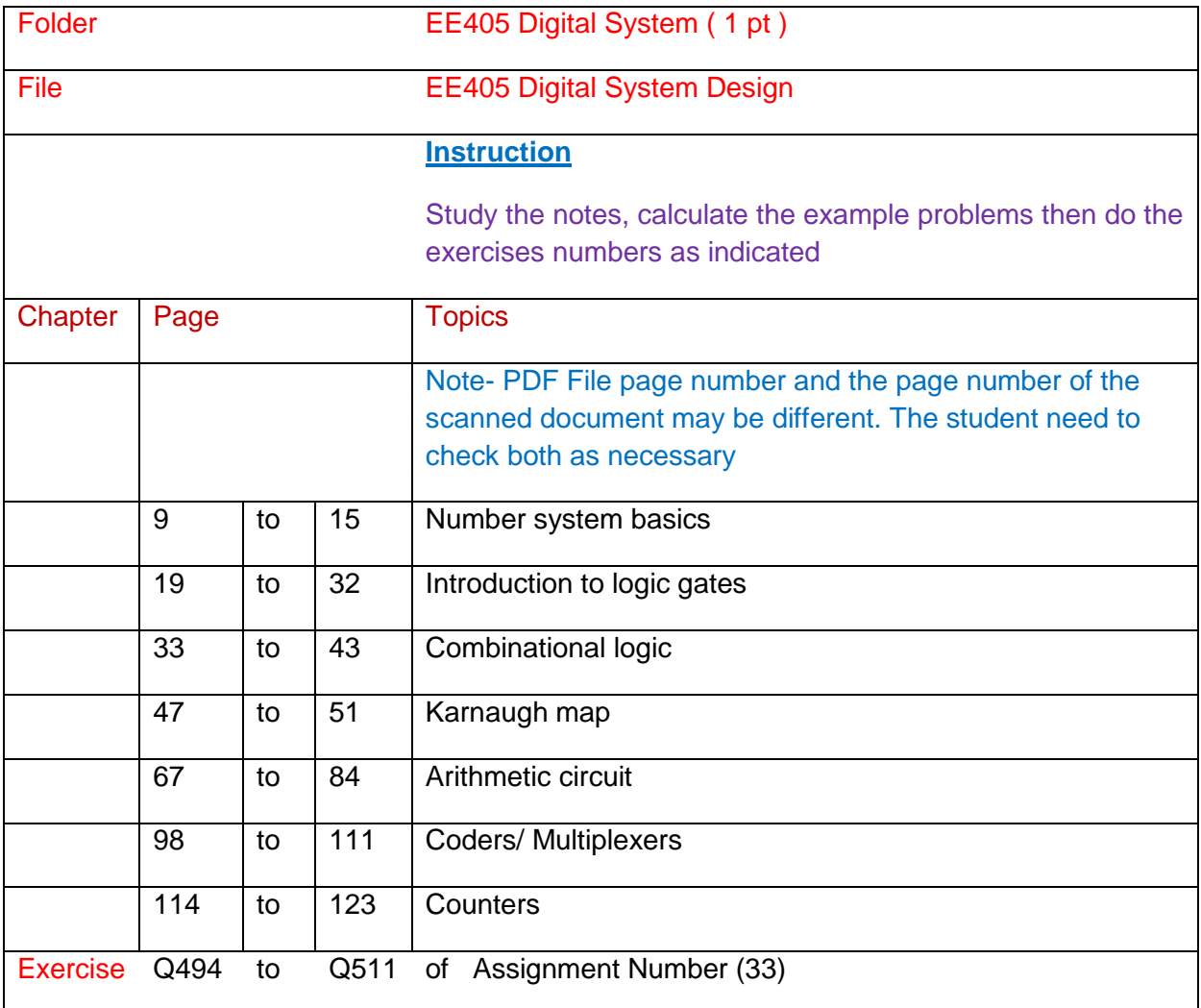

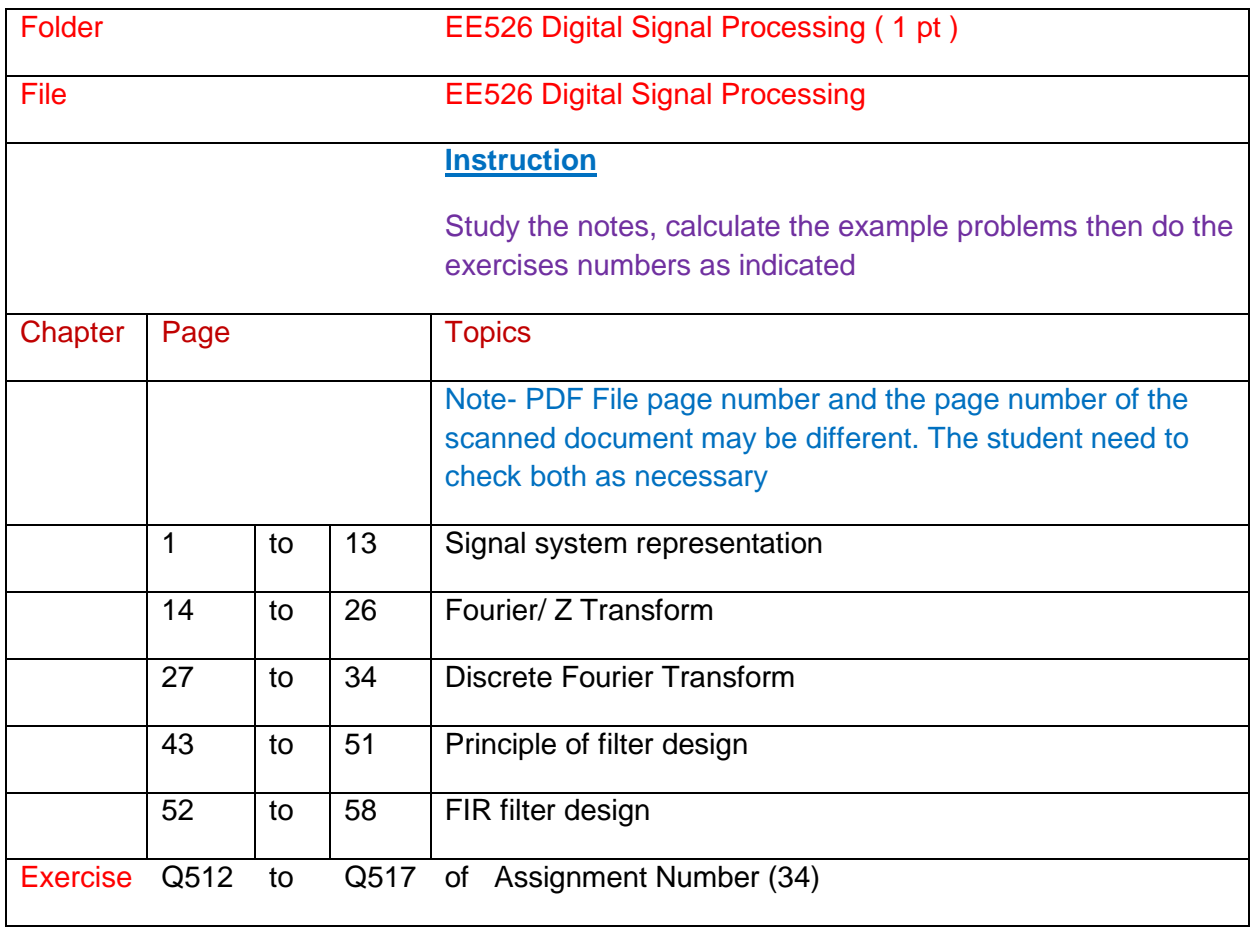

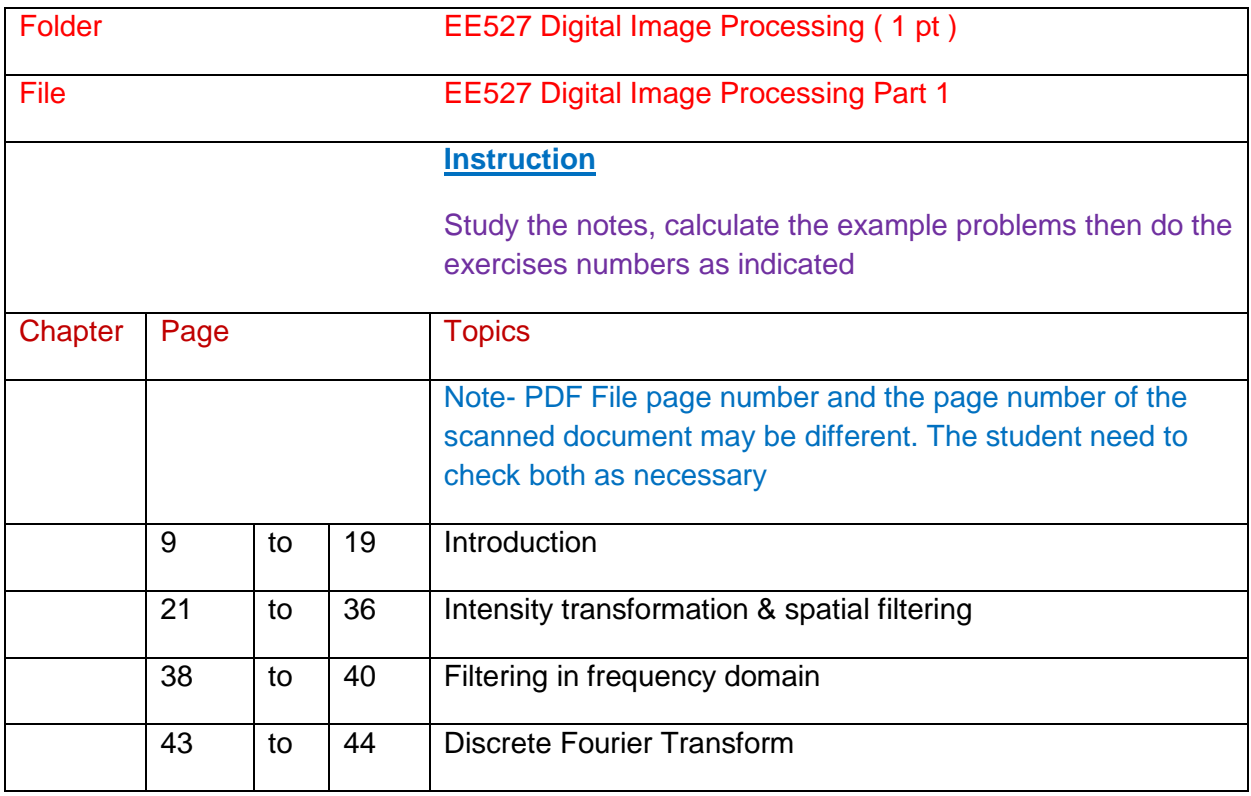

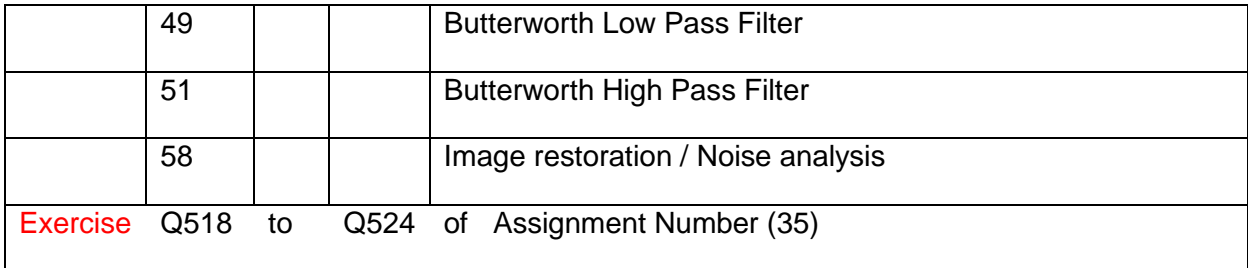